# *А.П.Буланов, С.М.Шумаков (ООО "Промышленные компьютеры и системы"), С.Г.Волотовский,Н.Л.Казанский,С.Б.Попов,Р.В.Хмелев (ИСОИ РАН)*

**Система технического зрения для регистрации железнодорожных составов цистерн**

*Описывается система технического зрения (СТЗ), предназначенная для работы в составе автоматизированной системы учета и управления наливом цистерн на железнодорожном нефтеналивном терминале. Рассматриваемая система создает отчеты о входящих/выходящих железнодорожных составах цистерн. Сформированные отчеты предоставляются удаленному оператору, который контролирует результат машинного распознавания, добавляет необходимую дополнительную информацию о цистернах. Данные отчеты используются при управлении наливом цистерн и для подготовки и контроля сопроводительных документов при отправке составов.*

В настоящее время на нефтеналивных терминалах актуальной становится задача автоматизации ТП наполнения железнодорожных составов цистерн и учета нефтепродуктов. Одной из важнейших задач автоматизации при этом является идентификация железнодорожных цистерн. Поступающие для налива нефтепродуктов цистерны имеют уникальные восьмизначные номера, двух- или трехзначные коды типа цистерны и двузначные коды принадлежности стране (рис.1). Для прибывающих составов эта информация по всем цистернам в кратчайшие сроки должна быть введена в АСУТП.

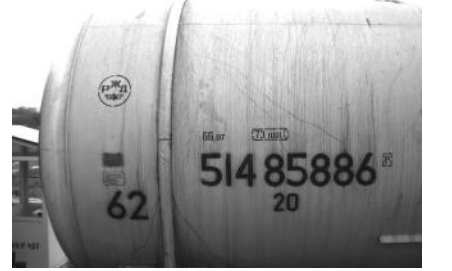

Рис. 1. Информация о цистерне: восьмизначный номер, тип (62) и код принадлежности стране (20)

Ручной ввод информации (либо на основании рукописных заметок оператора, либо с использованием видеозаписи слежения) занимает достаточно много времени и служит источником ошибок. Необходимо максимально автоматизировать ввод информации о составах.

Для решения данной задачи была разработана СТЗ, которая обеспечивает непрерывное наблюдение за въездными путями, определяет момент появления поезда и направление его движения, подсчитывает число цистерн в составе, локализует и распознает номера цистерн, формирует отчет о составе. Дополнительно была создана подсистема работы оператора с отчетами, которая предоставляет дружественный интерфейс для просмотра, контроля и коррекции результатов работы СТЗ.

### **Постановка задачи**

Нефтеналивной терминал состоит из наливной платформы, с обеих сторон которой имеются подъездные пути, что позволяет одновременно обслуживать два состава. Эти пути соединяются в один подъездной путь, по которому осуществляется движение всех составов под налив. В месте их соединения расположена площадка видеонаблюдения, на которой с обеих сторон железнодорожного пути расположены две цифровые видеокамеры. Использование двух видеокамер необходимо для повышения надежности распознавания номеров цистерн. Система должна автоматически определять момент появления поезда. Начиная с этого момента и до окончания прохождения состава через площадку видеонаблюдения, необходимо сохранять видеоданные с обеих камер в виде отдельных файлов. Это требуется для контроля оператором результатов работы СТЗ.

Одновременно с этим система должна определить направление движения поезда, выполнить разбиение проходящего состава на цистерны и подсчитать их количество. Для каждой цистерны необходимо быстро локализовать область, в которой расположен номер цистерны, и распознать все составляющие его восемь цифр. После прохождения поезда на основании данных, полученных с обеих видеокамер, должен быть сформирован отчет о составе, содержащий следующую информацию: время начала и окончания прохождения поезда через площадку видеонаблюдения, направление движения, количество цистерн, ссылки на файлы видеоданных с обеих камер, номер и привязка к видеоданным (номера кадров с ее изображением) для каждой цистерны.

СТЗ работает в условиях естественного освещения в дневное время и при искусственном – в ночное. Естественное освещение сопровождается значительными изменениями условий освещенности в течение суток, что приводит к появлению на изображениях значительного контраста по яркости и даже засветке отдельных участков при определенном положении солнца.

Объекты наблюдения – цистерны имеют различную длину и высоту, расположение номера на цистерне не фиксировано. Промежутки между цистернами неодинаковы. Характер загрязнения цистерн – самый разнообразный от небольшого естественного, до практически сплошного залива нефтяными потеками. Встречаются цистерны с мелкими контрастными пятнами различного размера. Используемые для написания номеров цистерн шрифты не стандартизированы, что в значительной степени затрудняет распознавание.

*Условия эксплуатации системы видеонаблюдения (видеокамер и их блоков питания)*

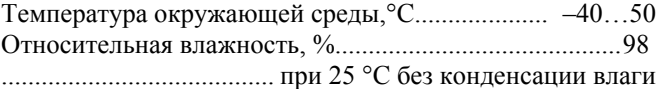

Конденсированные осадки в виде дождя и снега........... да Воздействие инея и росы, прямых солнечных лучей...да

*Условия эксплуатации компьютера с модулем обработки видеоизображения* 

Температура окружающей среды,°С.................10…40 Относительная влажность, %................................... 80

### **Структура системы технического зрения**

Структурная схема СТЗ представлена на рис. 2 и состоит из двух цифровых видеокамер (2а, 2б) с блоками питания (3а, 3б), компьютера (8) на базе процессора Intel Pentium 4 с двумя контроллерами ввода изображений на шине PCI. Компьютер подключен к локальной сети нефтеналивного терминала.

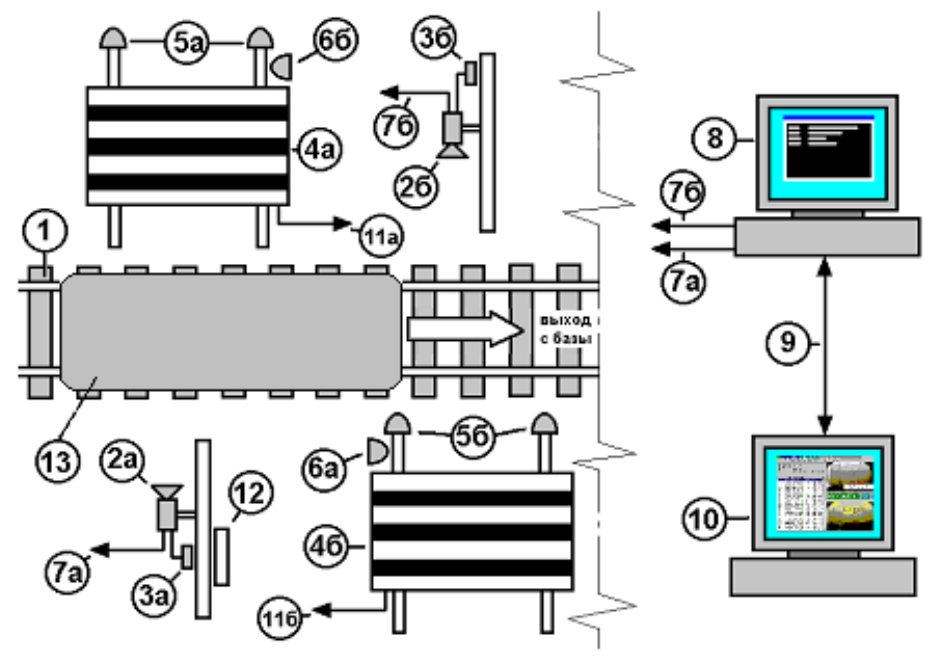

Рис 2. Структурная схема системы технического зрения, где:

1 – железнодорожные пути; 2а, 2б – видеокамеры; 3а, 3б – блоки питания камер; 4а, 4б – фоновые щиты; 5а, 5б – лампы ночной подсветки фоновых щитов; 6а, 6б – лампы ночной боковой подсветки цистерн; 7а, 7б – сигнальный кабель от видеокамеры к компьютеру; 8 – компьютер, управляющий камерами и формирующий отчеты о поездах; 9 – локальная компьютерная сеть; 10 – компьютер оператора, на котором просматриваются и редактируются отчеты о поездах; 11а, 11б – питание осветителей на щитах; 12 – выключатели питания для камер и освещения (~220 В); 13 – цистерна

Компьютер (8) управляет работой камер, записывает и распознает железнодорожные составы с помощью специального ПО.

Отчеты, создаваемые компьютером (8), просматриваются и редактируются на удаленном АРМ оператора (10).

Фоновые щиты (4а) и (4б) выполняют две функции: по ним определяются промежутки между вагонами, а также настраивается выдержка видеокамер. К щитам предъявляются следующие требования:

- 1. рисунок на щитах должен быть как можно более контрастным и уникальным, не встречающимся на вагонах, иначе будут находиться лишние промежутки между вагонами;
- 2. краска щитов должна быть матовой во избежание бликов от источников света, иначе возможна запись ложных поездов;
- 3. фиксируемая камерой ширина щита должна быть больше максимального видимого промежутка между вагонами, иначе возможны разрывы при записи поезда (рис. 3)

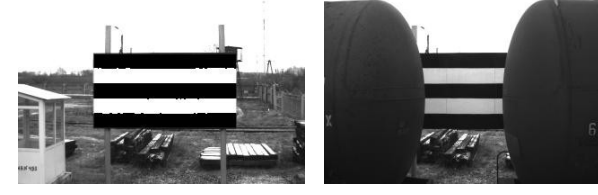

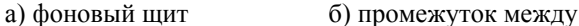

цистернами

#### Рис. 3.

компьютеру (8) по локальной сети (9), периодически проверяет появление новых отчетов и уведомляет об этом диспетчера.

Редактор отчетов представляет собой стандартное оконное приложение Windows, на рис. 4 приведен внешний вид редактора и показаны основные компоненты интерфейса.

Диспетчер на компьютере (10) подтверждает правильно распознанные или исправляет ошибочные номера цистерн в отчете и после этого перемещает его в архив, находящийся на компьютере (8). Из архива отредактированные отчеты доступны для "Системы определения веса железнодорожных цистерн".

# перед камерами происходит запись видеоизображения и

разделение состава на отдельные вагоны. Далее осуществляется операция распознавания номеров вагонов. По результатам разделения и распознавания генерируется отчет, который вместе с соответствующими ему видеофайлами хранится на компьютере (8). На АРМ оператора (10) установлен редактор отчетов, который осуществляет доступ к

При прохождении железнодорожных составов

**Работа системы технического зрения**

Архивные отчеты хранятся некоторое время на компьютере (8), после чего автоматически удаляются при нехватке места для новых отчетов.

Результатом работы СТЗ является идентификация железнодорожных составов по номерам цистерн и их количеству, привязка этой информации к результатам системы определения веса железнодорожных цистерн, что позволяет автоматизировать процесс учета и управления наливом цистерн на железнодорожном нефтеналивном терминале.

### **Заключение**

СТЗ для регистрации железнодорожных составов цистерн внедрена на железнодорожном нефтеналивном

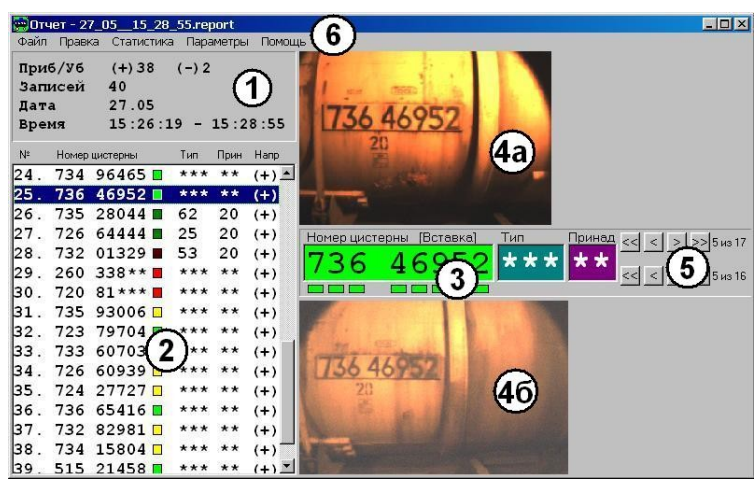

Рис. 4. Внешний вид редактора отчетов,

где 1 - общая информация по отчету; 2 - список вагонов; 3 - поля редактирования данных; 4а, 4б - изображения вагонов от первой и второй камер; 5 - управление просмотром изображений; 6 заголовок редактора и главное меню

### **Информация об авторах статьи:**

### **Группа компаний «СМС-Автоматизация»**

Шумаков Сергей Михайлович, директор ООО «Промышленные компьютеры и системы», E-mail: Sergey.Shumakov@sms-automation.ru, Контактный телефон: +7 (8462) 69-15-20 Буланов Александр Павлович, заместитель директора ООО «Промышленные компьютеры и системы», E-mail: Alexander.Bulanov@sms-automation.ru, Контактный телефон: +7 (84862) 3-42-89

## **ИСОИ РАН**

Волотовский С.Г., ведущий специалист Казанский Н.Л., заместитель директора Попов С.Б., старший научный сотрудник Хмелев Р.В., научный сотрудник E-mail: spop@smr.ru, Контактный телефон: +7 (8462) 64-03-90

терминале "Самара-терминал" (г. Сызрань) в 2004 г. и успешно эксплуатируется. Базовые алгоритмы системы распознавания адаптированы под требования заказчика и условия производственной площадки. ПО системы и методика обработки изображений разработаны специалистами Института систем обработки изображений (ИСОИ) РАН. Комплексирование и пуско-наладка выполнены специалистами группы компаний "СМС-Автоматизация".

Внедрение системы позволяет значительно сократить сроки обслуживания железнодорожных составов.

Данная система может быть использована и в других областях промышленности, использующих железнодорожный транспорт.